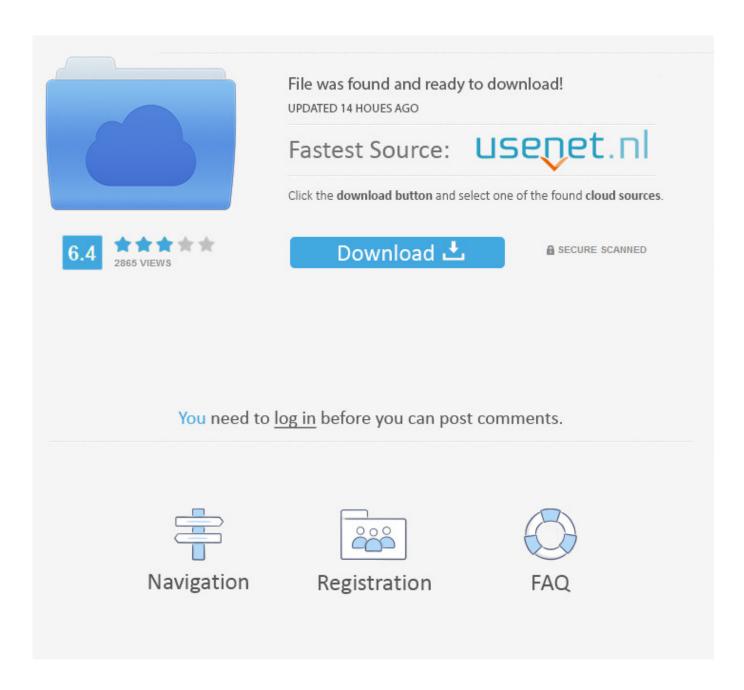

Install Activex Webrec.cab

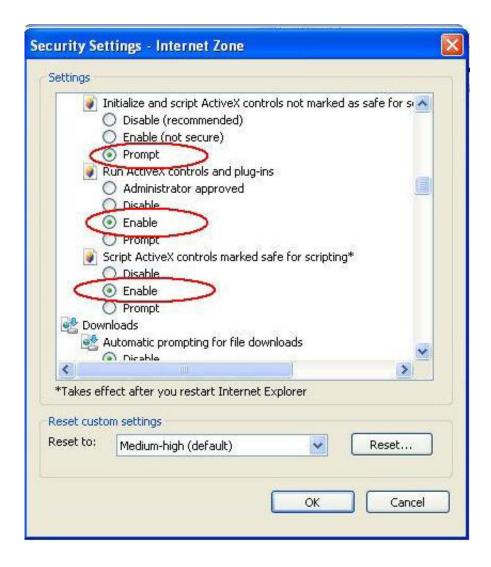

Install Activex Webrec.cab

2/5

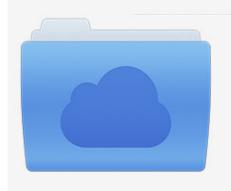

File was found and ready to download! UPDATED 14 HOUES AGO

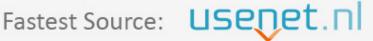

Click the download button and select one of the found cloud sources.

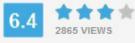

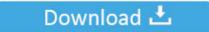

**⋒** SECURE SCANNED

You need to <u>log in</u> before you can post comments.

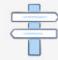

Navigation

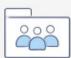

Registration

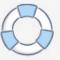

Webrec cab control free download - Vocal Warm Up by Musicopoulos, DownloadX ActiveX Download Control, Startup Control Panel, and many more programs.. This does compromise the PC security a bit in that you are now trusting any active X written by the owner of that certificate.

Even though I had local admin rights the policies wouldn't allow it to install because the active X was unsigned. You can also export the certificate from another more open PC from details/copy to file then take it to the problem PC and import it.

## Как Выиграть Рулетку В Онлайн Казино

I worked around that as shown in previous posts The later versions of webrec cab with files dated in 2009 do appear to be signed, one by Dahua, and one by Software Tools.. Cab on my pc, im doing what im asked ie, running ActiveX etc i seems - Answered by a verified Tech Support Specialist.. Then I can right click, go to properties, view digital signatures, and choose to view the certificate.. Also I will explain how to make the skin folder go from 60MB to 20MB as in the latest version 4.. I have a button to install the certificate, and if I choose to install it in the trusted root root certificate store then after closing IE it will install OK the next time I go to the DVR. Smooth Scroll For Mac

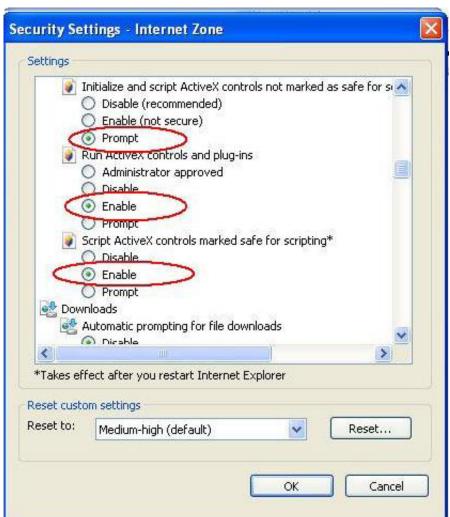

Free download converter html to excel

## How Can I Download Music For Free On My Mac

I do like the tip about making a jump drive with PSS on it Good to know that, another way around it Also you can download unsigned activeX controls just change that setting in the security settings from disabled to prompt.. How can i download website Webrec Free Stdf File Converter Sep 07, 2013 This allowed me to install Webrec.. BTW 4 04 has a time line now on the playback with multiple cameras, works okay, although it could use some improvement still. Crysis 1 Pc Iso

## **Ifamily For Mac Review**

cab Any other way to install webrec cab?? Rory, I was able run webrec on Windows 7 on my home PC fine, but my work PC running XP was locked down.. When I get a chance, maybe tonight, I will do a write up about how to hack the PSS software (legally).. 04, never having to login or use a password to exit, all without the software crashing.. There are a few hidden fields which are not in the config but are in the ini file.. cab After the ActiveX control was installed, I changed the status of "Download unsigned ActiveX controls" back to Disabled.. To access the DVR from the internet requires you to install an ActiveX program called webrec.. "Download unsigned ActiveX controls" option is found within the IE Security tab by clicking on the Custom Level button. 0041d406d9 Paragon Apfs To Hfs Converter 1 0

0041d406d9

Flash Drive For Mac